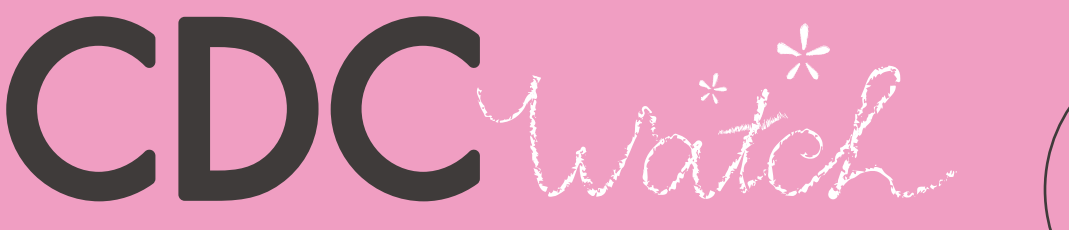

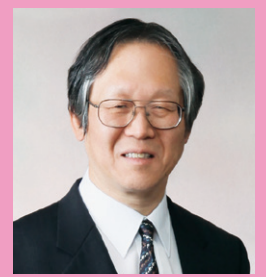

#### 院長補佐 兼 感染症内科長 兼 臨床研修管理室長 兼 衛生管理室長 浜松医療センター 矢野 邦夫  $_{\rm \#H}$

'81年 名古屋大学医学部卒業。名古屋第二赤十字病院、名古屋大学病院を経て、'89年 フレッド ハッチンソン癌研究所、'93年 県西部浜松医療センター(2011年4月より「浜松医療センター」 に病院名変更)。'96年 ワシントン州立大学感染症科エイズ臨床、エイズトレーニングセンター 臨床研修修了。'97年 感染症内科長/衛生管理室長に就任。2011年4月より現職。

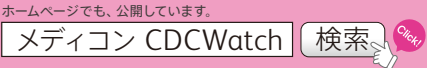

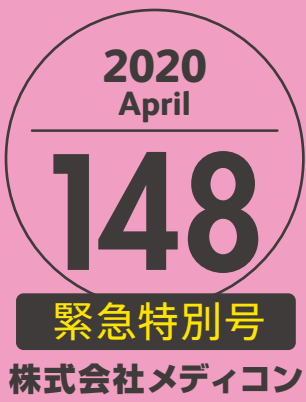

# 布製マスクについてのCDCの推奨および作成法

CDCが布製マスクの使用についての推奨を提示し、その作成法も示している。興味深いので紹介する(1)。

### [布製マスクの使用について]

- ●社会的距離を維持するのが難しい公共の場(食料品店や薬局など)では布製マスクを着用することを推奨する。特に市中感染が著しい 地域において推奨する。
- ●家庭用品から作られた布製マスクもしくは低コストの日常器材を用いて自宅で作成された布製マスクは自主的な公衆衛生対策と して追加利用が可能である。布製マスクは2歳未満の幼児、呼吸に問題がある人、補助がなければマスクを取り除くことができない 意識のない人や身体障碍者などには着用させない。
- 確保する必要がある重要な供給品である。 ●推奨されるマスクとしては、サージカルマスクやN95マスクは推奨されない。それらは医療従事者や救急隊などのために、引き続き
- ●使用済みの布製マスクは安全に取り外す。布製マスクを取り外したら、目、鼻、口に触れないように注意する。取り外した後は、すぐ に手洗いする。 、U/J ソ、ロ、异、口に加利しよいよ、ノに圧忘 y つ。4XソノトU/J 区は、 y ヽ
- ●布製マスクは使用頻度に基づいて定期的に洗う。この場合、洗濯機で十分である。  $\frac{1}{2}$

#### [布製マスクの作成法について] يوم در در در م<br>موجود در م

#### i<br>Video de Calendario de Calendario de Ca ỉ ȟǷȳ EOˌɥǛ৵ƬƯጐᡂljŵ -ጐࠋȞǹǯƷ˺ඥ ỉ-Z--EOᧈ૾࢟Ʒዪࠋ 図1 縫布マスクの作成法

## [材料]

=˺૾ඥ? ᧈᡀƷOOǛጂƴ৵ǔŵჺᡀƴඝƬƯŴޖ •25 x 15 cm長方形の綿布…2枚 •15 cm のゴム紐(または輪ゴム、紐、布片、またはヘアタイ)…2本 ࢟ǛᆢLjƶƯŴɟƷࠋƷǑƏƴࠋȞǹ - IS A LO SINGS ON THE LIKE TO SING I IS ALLO IMPLIE WILL APPE<br>●針と糸 (またはヘアピン) ●はさみ ●ミシン  $\blacksquare$ ǯǛጐƏŵ  $\Sigma_1 \subseteq \mathcal{N}$  (condition  $\sim$ ƷǴȠኜ LJƨƸǴȠŴኜŴ ࠋ༾ŴLJƨƸȘǢǿǤ-●Z⊃ⅩⅠ⊃CM長力形の締巾…Z仪 ●<br>- <del>公</del> レ ㄠ (キたけ ⌒アピヽ) -l++:

#### [作成方法]  $\begin{array}{c}\n\hline\n\vdots \\
\hline\n\end{array}$

ƸŴ6ǷȣȄဃעNj̅ဇưƖǔŵƭƷᧈ૾ ❶25 x 15 cm の長方形の綿布を2つ切り取る。しっかりと ỉƸƞLj ỉ ȟǷȳ ࢟ǛᆢLjƶƯŴɟƷࠋƷǑƏƴࠋȞǹ 織られた綿(キルティング布や綿シーツなど)を使用する。 困ったときには、Tシャツ生地も使用できる。2つの長方形 凶ったとさには、エンャッ王地も使用でさる。z ⊃v.<br>を積み重ねて、一枚の布のように布マスクを縫う。  $\frac{1}{i}$ =˺૾ඥ?  $\mathcal{L}_{\mathcal{B}}$   $\mathcal{L}_{\mathcal{B}}$   $\mathcal{L}_{\mathcal{B}}$   $\mathcal{L}_{\mathcal{B}}$   $\mathcal{L}_{\mathcal{B}}$   $\mathcal{L}_{\mathcal{B}}$   $\mathcal{L}_{\mathcal{B}}$   $\mathcal{L}_{\mathcal{B}}$   $\mathcal{L}_{\mathcal{B}}$   $\mathcal{L}_{\mathcal{B}}$   $\mathcal{L}_{\mathcal{B}}$   $\mathcal{L}_{\mathcal{B}}$   $\mathcal{L}_{\mathcal{B}}$   $\mathcal{L}_{\mathcal{B}}$   $\mathcal{L}_{\mathcal{$ 

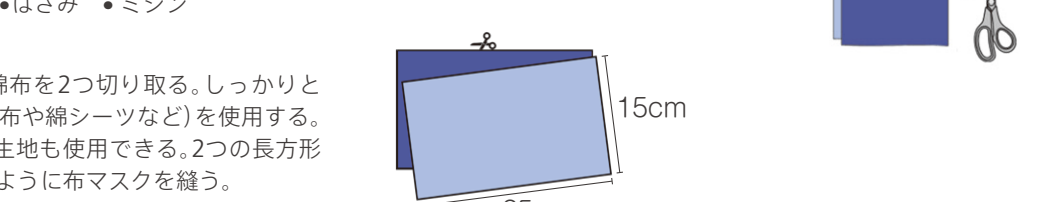

ǭȫȆǣȳǰࠋ

ǔŵƠƬƔǓƱጢǒǕƨዪ

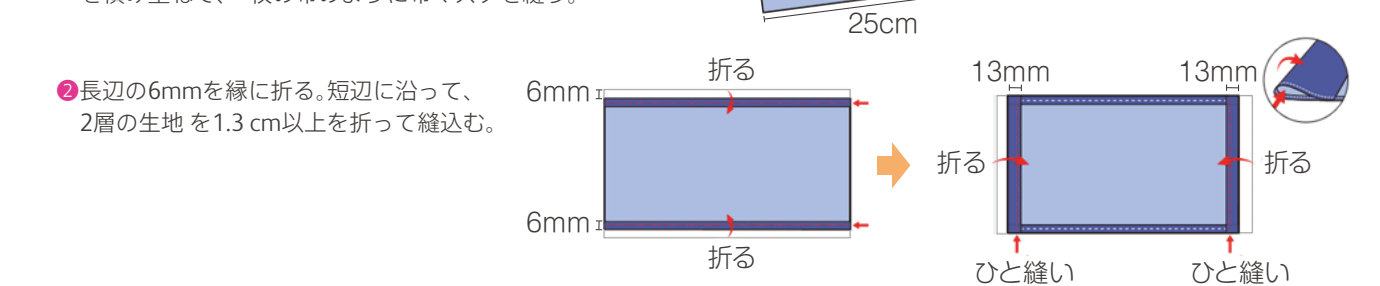

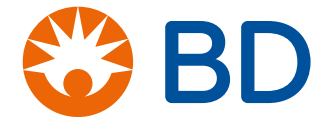

 $\sqrt{2}$ 

 $\overline{\phantom{a}}$ 

 $\Box$ 

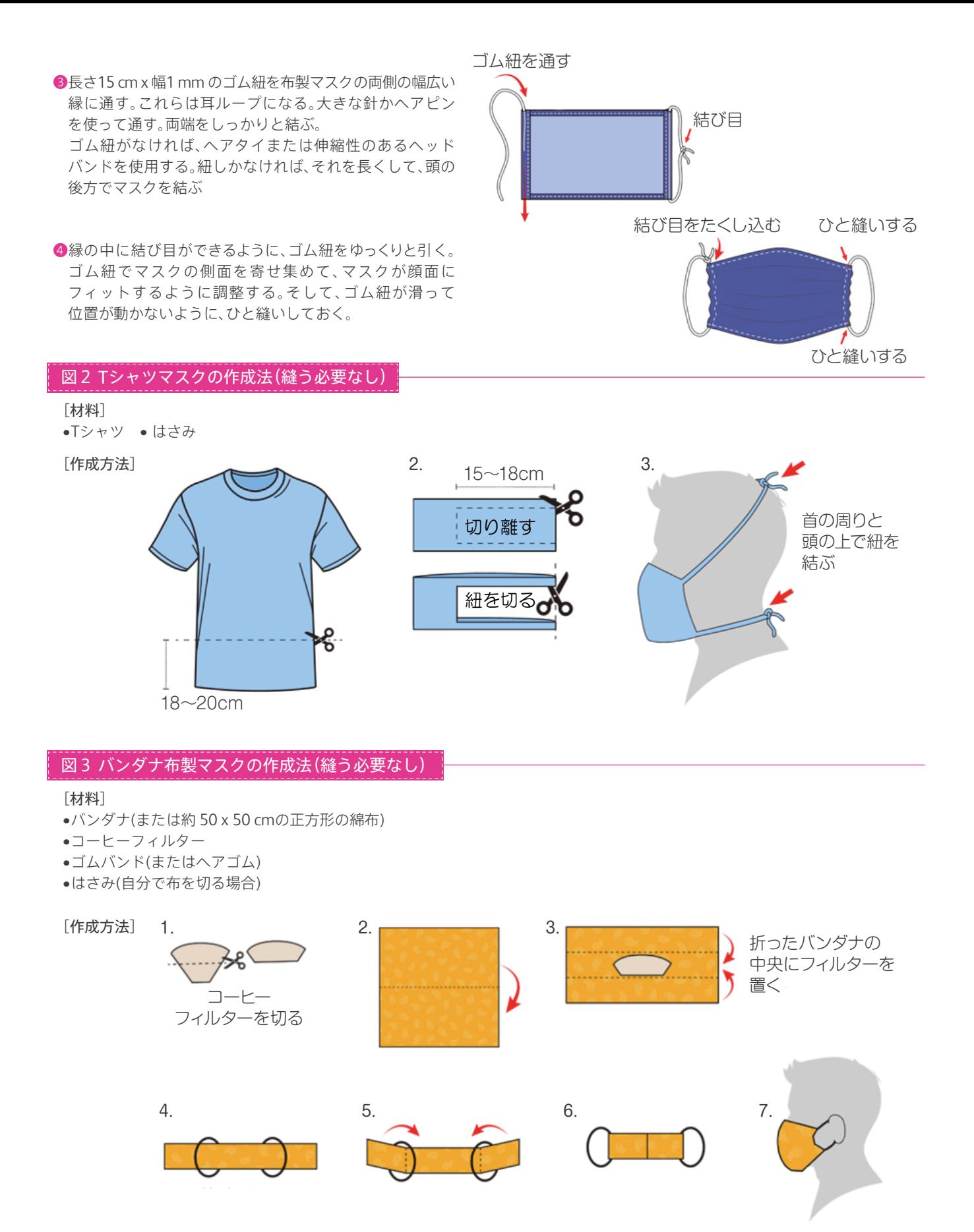

[文献] (1) 1. CDC. Use of cloth face coverings to help slow the spread of COVID-19 https://www.cdc.gov/coronavirus/2019-ncov/downloads/DIY-cloth-face-covering-instructions.pdf

製造販売業者 **株式会社メディコン** こちらも公開しています メディコン CDCガイドライン|(検索

**crbard.jp**

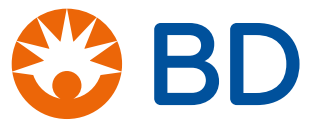

BD, the BD Logo are trademarks of Becton, Dickinson and Company or its affiliates. © 2020 BD. All rights reserved.